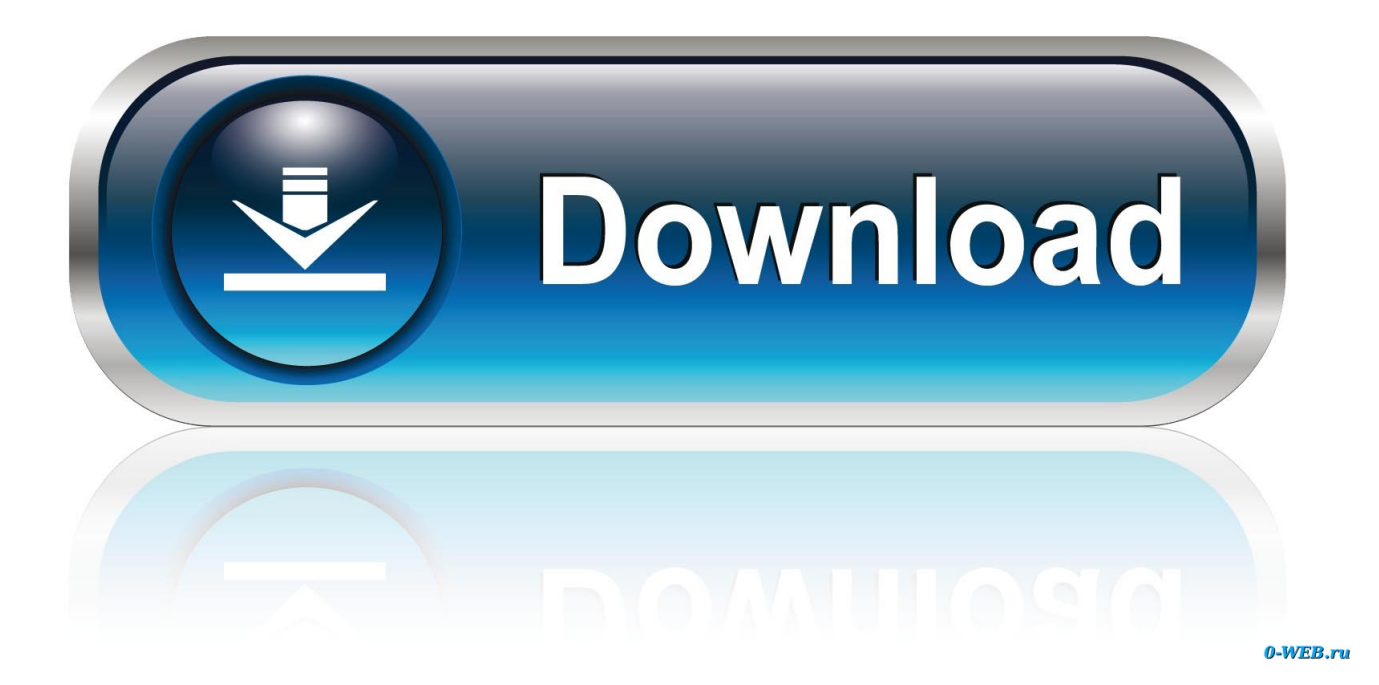

[Change Read Only Permission For Usb Stick Mac](https://picfs.com/1uhb5e)

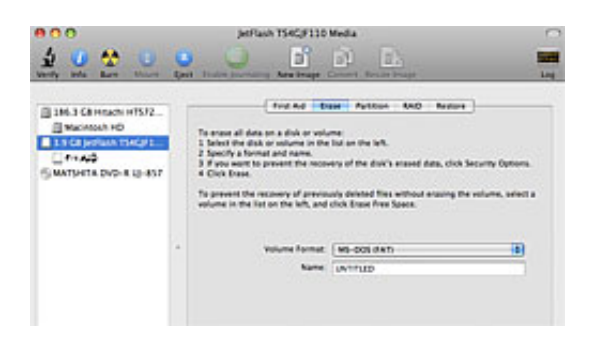

[Change Read Only Permission For Usb Stick Mac](https://picfs.com/1uhb5e)

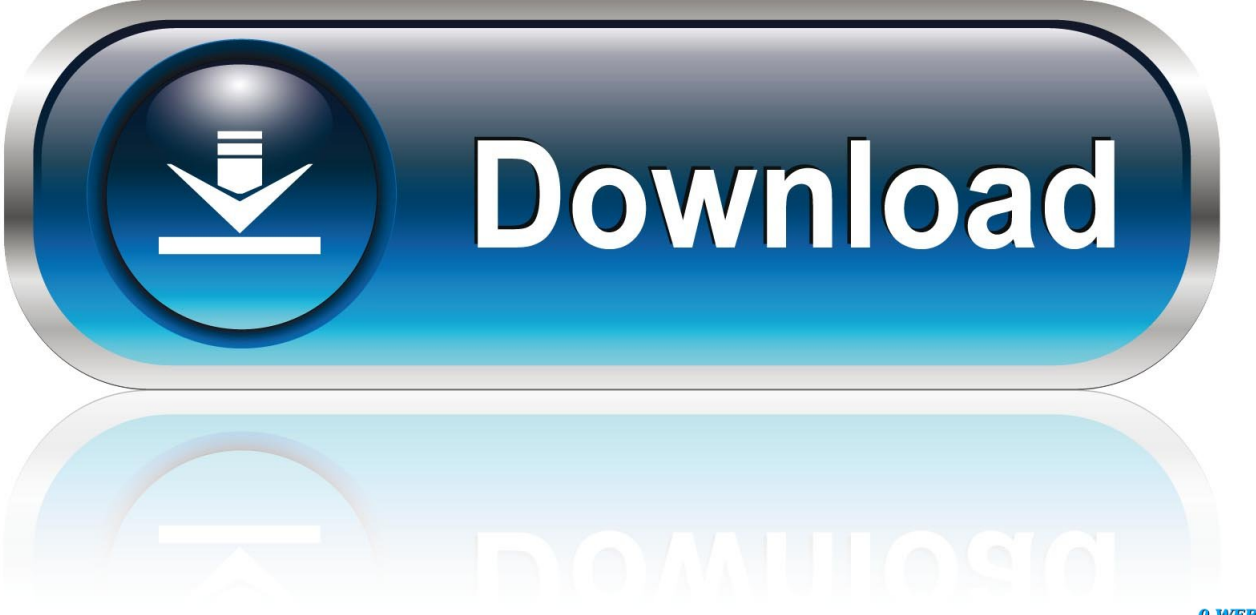

0-WEB.ru

• Connect the drive to a Mac computer to verify and repair disk using Disk Utility.. For assistance formatting the drive for Windows usage, please see • To use the device on macOS and Windows OS, format the drive as.. • To use the device on macOS and for Time Machine backups, format the drive as HSF+.

For assistance formatting the drive to exFAT, please see • Connect the drive to a Windows computer to scan and fix the drive.. For assistance formatting the drive for Mac usage, please see • To use the device on Windows and for Windows backups, format the drive as NTFS.

[vaio onetime password keygen crack online](https://eager-albattani-d661d1.netlify.app/vaio-onetime-password-keygen-crack-online)

Pease see the following article by Apple for assistance: • • • [Absynth 5 Download Mac](https://hub.docker.com/r/kueclubpenphi/absynth-5-download-mac)

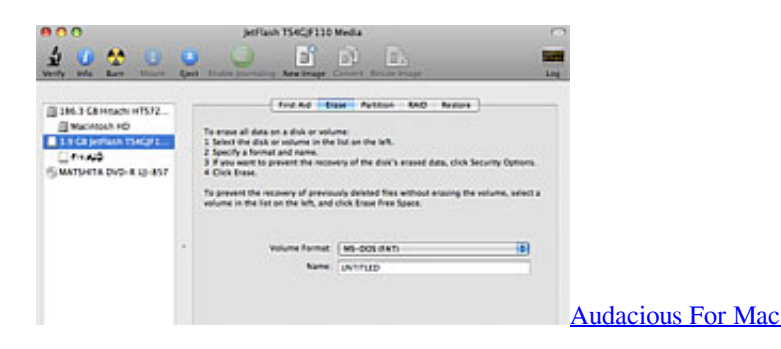

[Microsoft Word Free For Students For Mac Os](http://meyajimuke.tistory.com/10) [excuse me boss you have a text message download](https://lucid-engelbart-99a068.netlify.app/excuse-me-boss-you-have-a-text-message-download.pdf)

[Instagram Like Photo Editor For Mac](http://dzurazaima.tistory.com/10)

0041d406d9 [Hp Laserjet 5200tn Driver Free Download](https://nelkeychesa.theblog.me/posts/15730646)

0041d406d9

[Download abbyy finereader pdf converter for mac os x](https://iphapdaso.therestaurant.jp/posts/15730647)